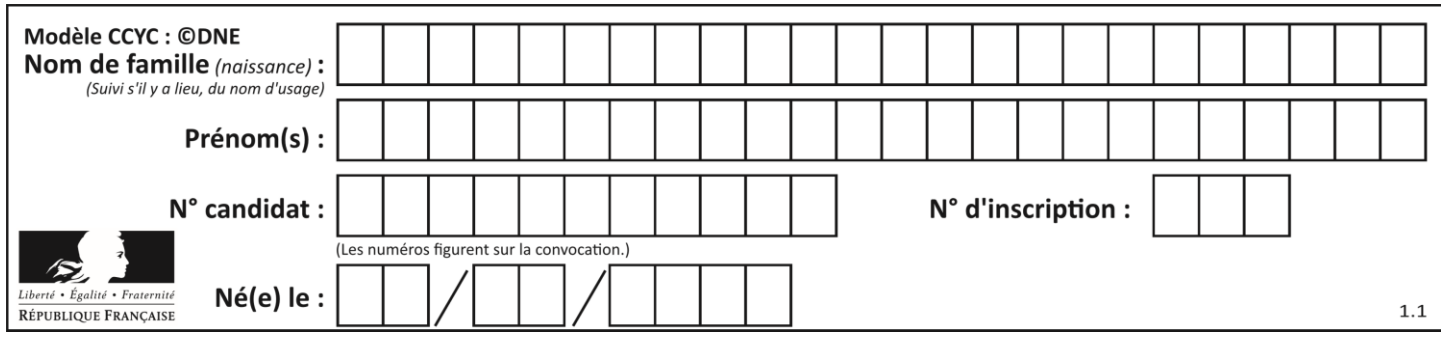

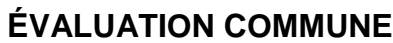

**CLASSE :** Première

**VOIE :** ☒ Générale ☐ Technologique ☐ Toutes voies (LV)

**ENSEIGNEMENT : spécialité Numérique et Sciences Informatiques (NSI)**

**DURÉE DE L'ÉPREUVE :** 02 h 00

**Niveaux visés (LV) :** LVA LVB

**Axes de programme :**

**CALCULATRICE AUTORISÉE :** ☐Oui ☒ Non

**DICTIONNAIRE AUTORISÉ :** ☐Oui ☒ Non

☒ Ce sujet contient des parties à rendre par le candidat avec sa copie. De ce fait, il ne peut être dupliqué et doit être imprimé pour chaque candidat afin d'assurer ensuite sa bonne numérisation.

 $\Box$  Ce sujet intègre des éléments en couleur. S'il est choisi par l'équipe pédagogique, il est nécessaire que chaque élève dispose d'une impression en couleur.

☐ Ce sujet contient des pièces jointes de type audio ou vidéo qu'il faudra télécharger et jouer le jour de l'épreuve.

**Nombre total de pages :** 19

L'épreuve consiste en 42 questions, rangées en 7 thèmes.

Pour chaque question, le candidat gagne 3 points s'il choisit la bonne réponse, perd 1 point s'il choisit une réponse fausse. S'il ne répond pas ou choisit plusieurs réponses, il ne gagne ni ne perd aucun point.

Le total sur chacun des 7 thèmes est ramené à 0 s'il est négatif.

La note finale s'obtient en divisant le total des points par 6,3 et en arrondissant à l'entier supérieur.

# **Le candidat indique ses réponses aux questions en pages 2 et 3.**

**Seules les pages 1 à 4 sont rendues par le candidat à la fin de l'épreuve, pour être numérisées.**

Les questions figurent sur les pages suivantes.

**G1SNSIN05116**

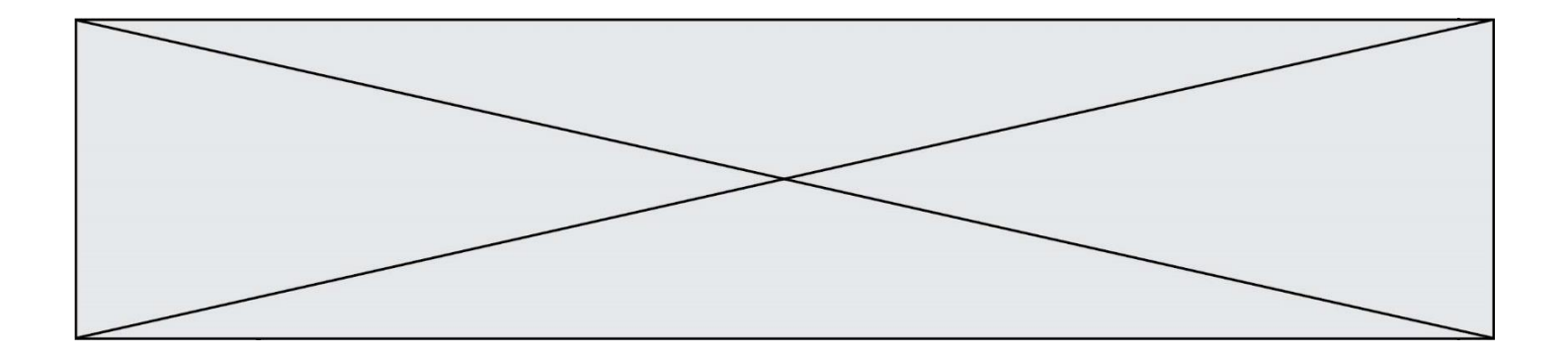

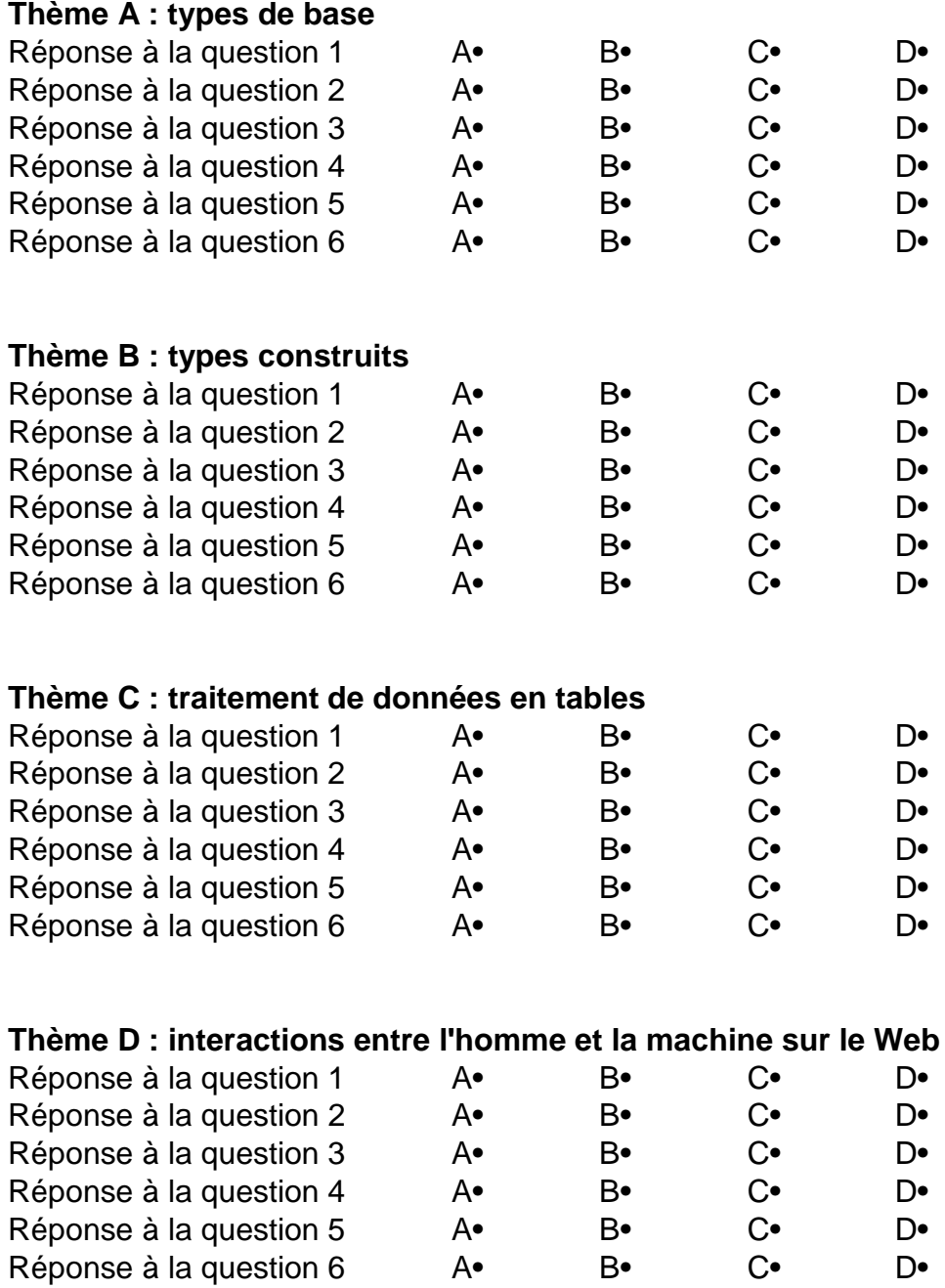

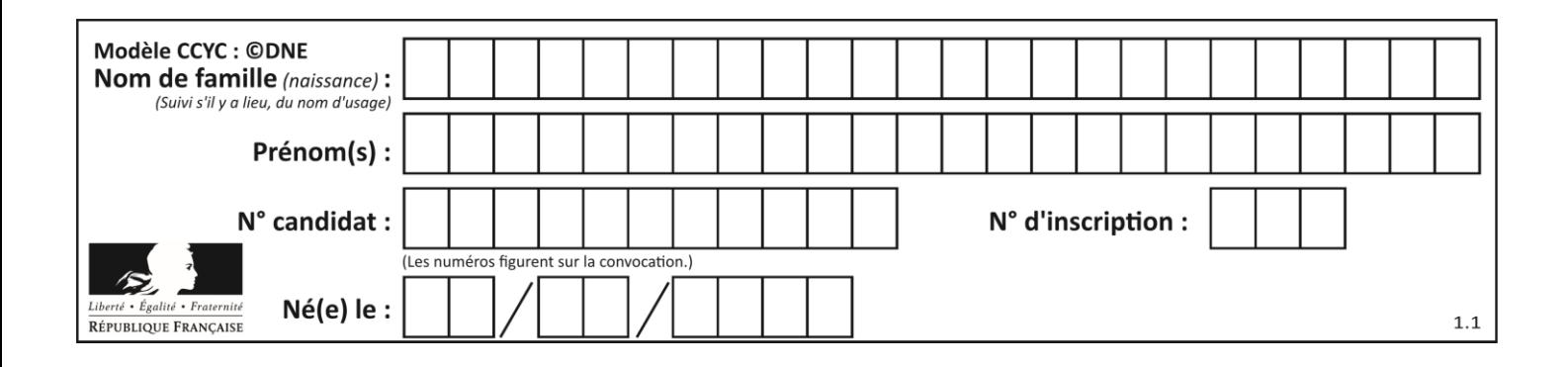

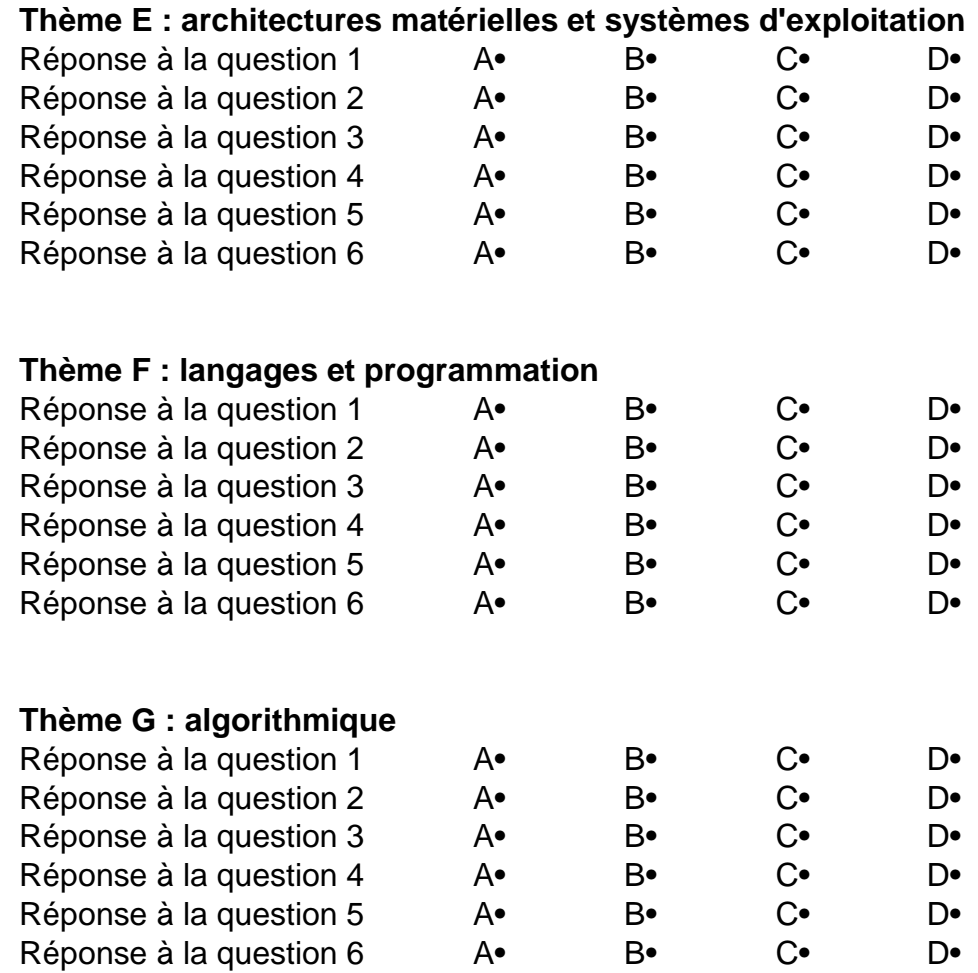

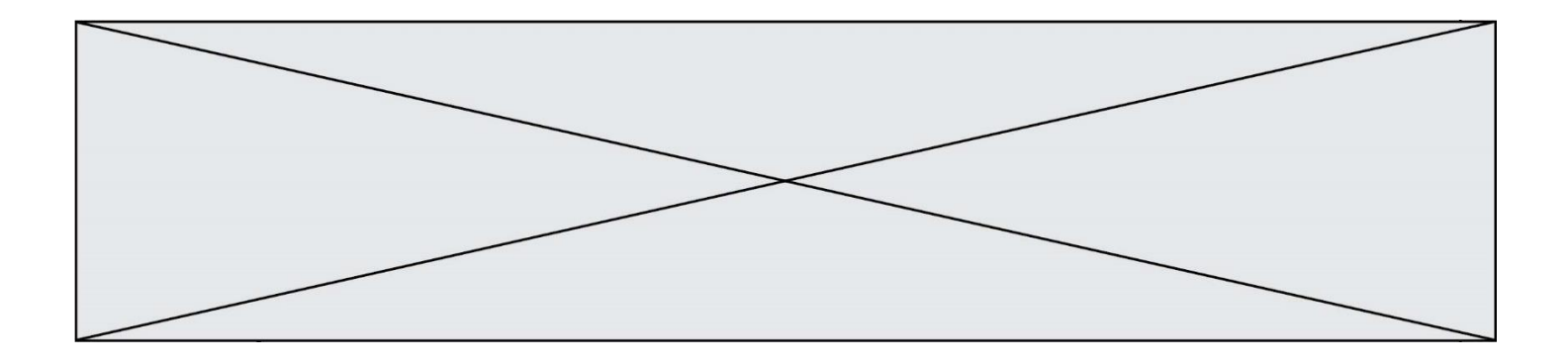

**G1SNSIN05116**

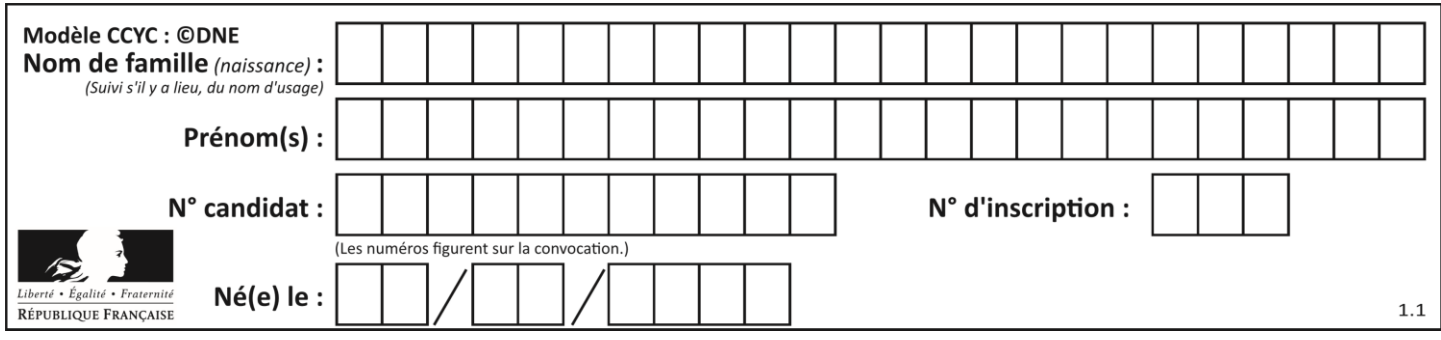

# **Thème A : types de base**

# **Question A.1**

Combien de bits sont nécessaires pour représenter 15 en binaire ?

#### **Réponses**

- A 2
- $\begin{bmatrix} B & 3 \\ C & 4 \end{bmatrix}$
- $\mathsf{C}$
- D 5

# **Question A.2**

En ajoutant trois chiffres 0 à droite de l'écriture binaire d'un entier  $N$  strictement positif, on obtient l'écriture binaire de :

### *Réponses*

- A  $6 \times N$
- $B \t 8 \times N$
- C  $1000 \times N$
- D aucune des réponses précédentes

### **Question A.3**

Quel est le résultat de l'addition binaire 0010 0110 + 1000 1110 ?

- *Réponses*
- A 1010 1110
- B 0000 0110
- C 1011 0100
- D 0101 0001

### **Question A.4**

La couleur « bleu roi » a pour code RGB (65,105,225), sa représentation en hexadécimal est : *Réponses*

- A #2852C2
- B #4169E1
- C #33A5C61
- D #C3T622

# **Question A.5**

Quelle est la représentation binaire en complément à deux sur huit bits du nombre –3 ?

- A 1000 0011
- B 1111 1100
- C 1111 1101
- D 1 0000 0011

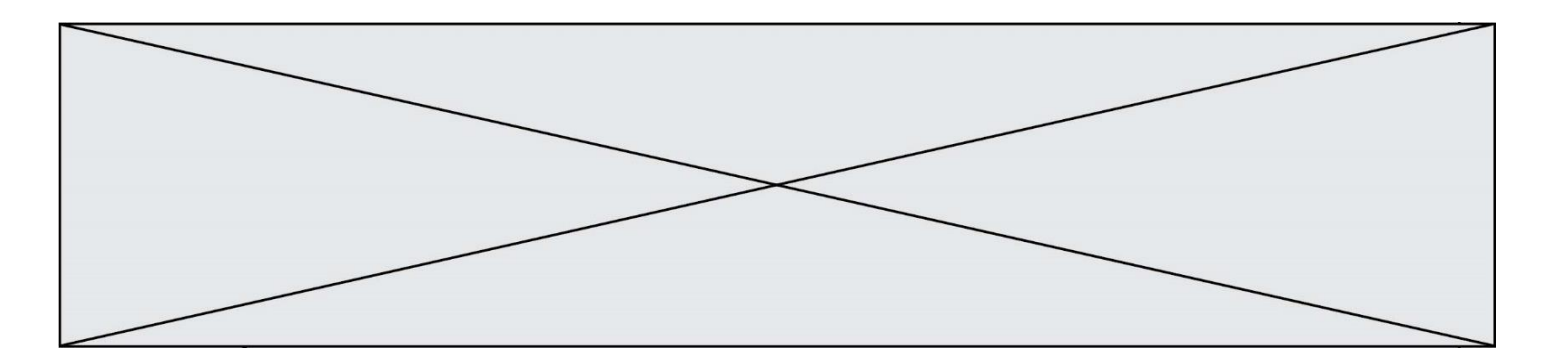

# **Question A.6**

Quelle est la représentation décimale de l'entier qui s'écrit AB en hexadécimal?

- *Réponses*
- A 111<br>B 171
- B 171
- $C$  21<br>D 10
- 1011

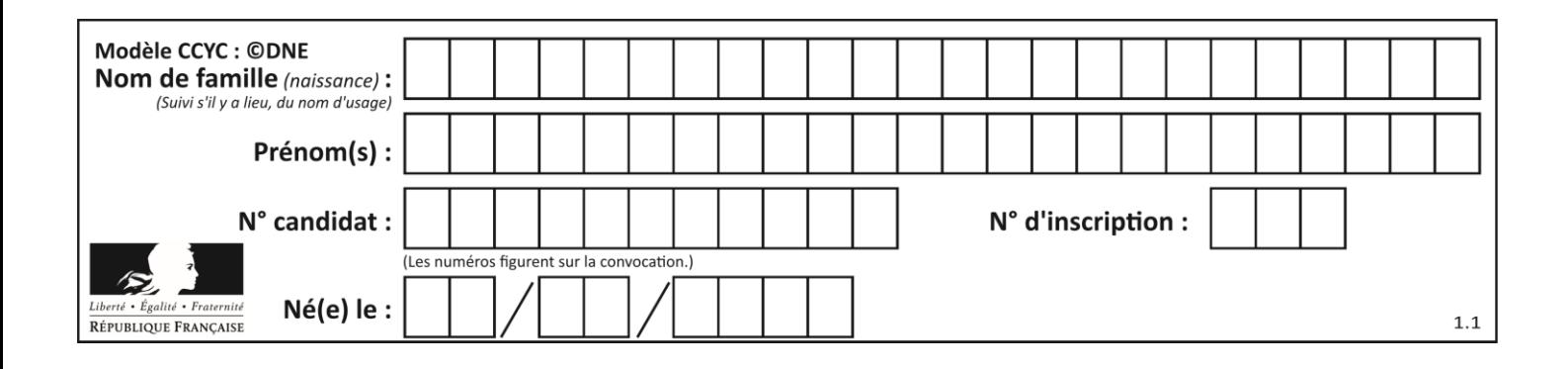

# **Thème B : types construits**

### **Question B.1**

On définit ainsi le tableau  $t = [[1, 5, 7], [8, 4, 2], [3, 9, 6]]$ Quel jeu d'indices permet d'obtenir l'élément "9" de ce tableau ? *Réponses*

- A t[3][2] B t[2][3]
- C t[1][2]
- D t[2][1]

# **Question B.2**

On définit une grille G remplie de 0, sous la forme d'une liste de listes, où toutes les sous-listes ont le même nombre d'éléments.

G = [ [0, 0, 0, …, 0],  $[0, 0, 0, ..., 0],$  $[0, 0, 0, ..., 0],$ ……  $[0, 0, 0, ..., 0]$ ]

On appelle *hauteur* de la grille le nombre de sous-listes contenues dans G et *largeur* de la grille le nombre d'éléments dans chacune de ces sous-listes. Comment peut-on les obtenir ?

# *Réponses*

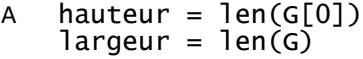

- $B$  hauteur =  $len(G)$  $largeur = len(G[0])$
- C hauteur =  $len(G[0])$  $largeur = len(G[1])$
- D hauteur =  $len(G[1])$  $largeur = len(G[0])$

#### **Question B.3** On a défini :  $T = [[1, 2, 3], [4, 5, 6], [7, 8, 9]].$ Quelle expression parmi les suivantes a pour valeur le nombre 8 ?

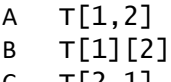

- $C$  T[2,1]
- $D$  T[2][1]

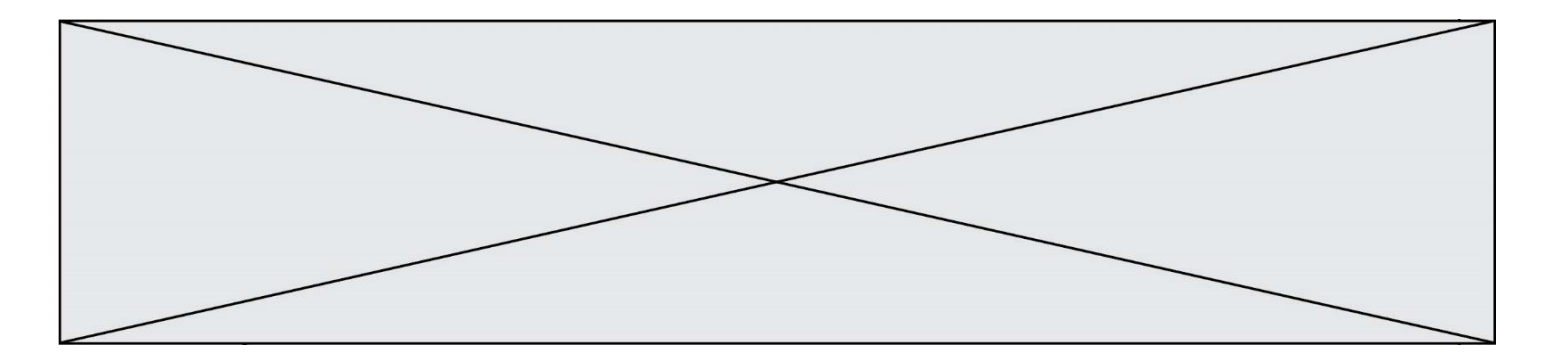

#### **Question B.4**

On considère la fonction suivante :

```
def somme(tab):
  s = 0for i in range(len(tab)):
     ......
  return s
```
Par quelle instruction faut-il remplacer les points de suspension pour que l'appel somme([10,11,12,13,14]) renvoie 60 ?

### *Réponses*

A  $s = tab[i]$  $B$   $S = S + tab[i]$ C tab[i] = tab[i] + s  $D$   $S = S + i$ 

#### **Question B.5**

Dans le cadre d'un travail sur la représentation binaire d'un entier positif, on construit un dictionnaire par le code suivant :

correspondance =  $\{ \}$ # bit de poids faible for d0 in  $(0,1)$ :<br>for d1 in  $(0,1)$ :<br>for d2 in  $(0,1)$ : # bit de poids fort<br># écriture binaire  $m = \text{str}(d2) + \text{str}(d1) + \text{str}(d0)$  $n = d0 + 2 \times d1 + 4 \times d2$  $correspondance[m] = v$ 

Quel dictionnaire correspondance obtient-on ? *Réponses*

```
A { '000': 0, '001': 4, '010': 2, '011': 6, '100': 1, '101': 5, '110': 3, 
    '111': 7 }
B { 0: '000', 4: '001', 2: '010', 6: '011', 1: '100', 5: '101', 3: '110', 
   7: '111' }
C { '000': 0, '001': 1, '010': 2, '011': 3, '100': 4, '101': 5, '110': 6, 
    '111': 7 }
D { 0: '000', 1: '001', 2: '010', 3:'011', 4: '100', 5: '101', 6: '110', 
   7: '111' }
```
### **Question B.6**

Quelle est la valeur de l'expression  $[2**i$  for i in range(5)]?

- A [0,1,4,9,16] B [1,4,9,16,25]
- $C \quad [0, 2, 4, 6, 8]$
- D [1,2,4,8,16]

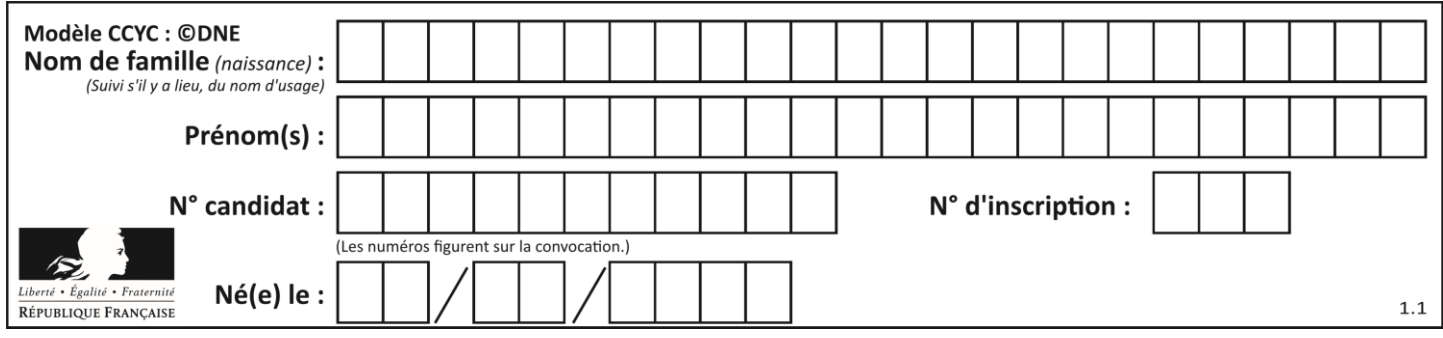

# **Thème C : traitement de données en tables**

# **Question C.1**

Laquelle de ces listes de chaînes de caractères est triée en ordre croissant ? *Réponses*

```
A ['Chat', 'Chien', 'Cheval', 'Cochon']
B ['Chat', 'Cheval', 'Chien', 'Cochon']
C ['Chien', 'Cheval', 'Cochon', 'Chat']
D ['Cochon', 'Chien', 'Cheval', 'Chat']
```
### **Question C.2**

Quelle est la valeur de la variable table à la fin de l'exécution du script suivant :

table = [[1, 2, 3], [1, 2, 3], [1, 2, 3], [1, 2, 3]] table [1][2] = 5 *Réponses* A [[1, 5, 3], [1, 2, 3], [1, 2, 3], [1, 2, 3]] B [[1, 2, 3], [5, 2, 3], [1, 2, 3], [1, 2, 3]] C [[1, 2, 3], [1, 2, 5], [1, 2, 3], [1, 2, 3]] D [[1, 2, 3], [1, 2, 3], [1, 2, 3], [1, 5, 3]]

### **Question C.3**

On a défini :

```
mendeleiev = [['H','.', '.','.','.','.','.','He'],
            ['Li','Be','B','C','N','O','Fl','Ne'],
            ['Na','Mg','Al','Si','P','S','Cl','Ar'],
            ...... ]
```
Comment construire la liste des gaz rares, c'est-à-dire la liste des éléments de la dernière colonne ?

### **Réponses**

```
A gaz_rares = [ periode[7] for periode in mendeleiev]
B gaz_rares = [ periode for periode in mendeleiev[7]]
C gaz_rares = [ periode for periode[7] in mendeleiev]
D gaz_rares = [ periode[8] for periode in mendeleiev]
```
### **Question C.4**

On définit :

```
T = [ {'fruit': 'banane', 'nombre': 25}, {'fruit': 'orange', 'nombre':
124},
    {'fruit': 'pomme', 'nombre': 75}, {'fruit': 'kiwi', 'nombre': 51} 
]
```
Quelle expression a-t-elle pour valeur le nombre de pommes ?

# **Réponses**

A T[2]['nombre'] B T[2,'nombre'] C T[3]['nombre']

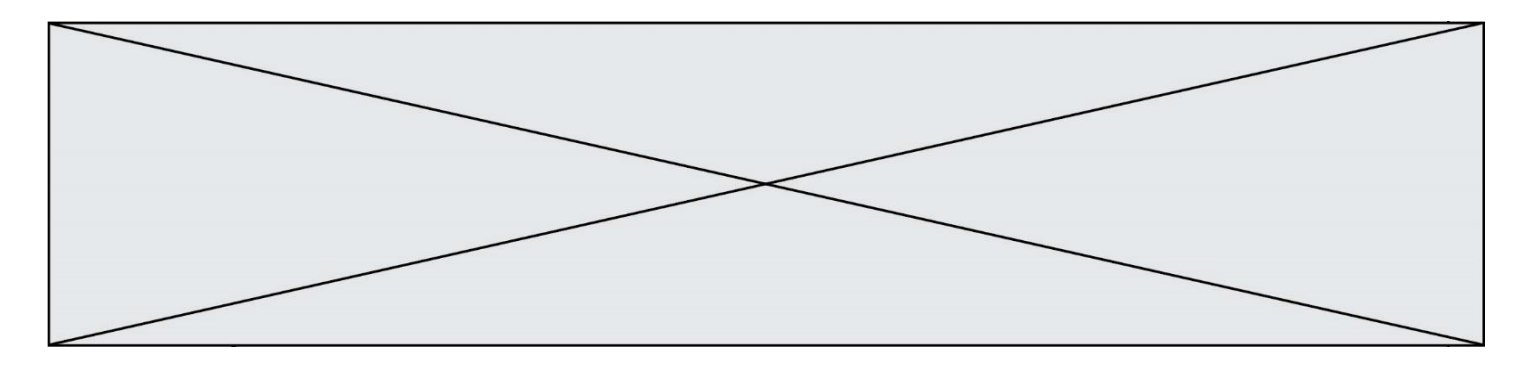

D T[3,'nombre']

#### **Question C.5**

Les données clients d'une entreprise sont stockées dans un fichier csv. Afin de les importer, on effectue une lecture séquentielle de ce fichier par ligne. On affecte à la variable ligne le contenu d'une ligne de ce fichier. La variable c est alors définie ainsi :

```
ligne = "dupont;arnaud;245862;france"
  c = ligne.split(;)
Que contient cette variable C ?
Réponses
A "dupontarnaud245862france"
```
- B ["dupont", "arnaud", "245862", "france"]
- $C<sub>3</sub>$

```
D "dupont"
```
#### **Question C.6**

On considère l'extraction suivante d'une base de données des départements français. Cette extraction a ensuite été sauvegardée dans un fichier texte.

```
"1","01","Ain","AIN","ain","A500"
"2","02","Aisne","AISNE","aisne","A250"
"3","03","Allier","ALLIER","allier","A460"
"4","04","Alpes-de-Haute-Provence","ALPES-DE-HAUTE-PROVENCE","alpes-de-
haute-provence","A412316152"
"5","05","Hautes-Alpes","HAUTES-ALPES","hautes-alpes","H32412"
```
On considère le code suivant :

```
import csv
with open('departements.csv', newline='') as monFichier:
     lesLignes = csv.reader(monFichier)
    for uneLigne in lesLignes:
         print(uneLigne[3])
```
Que va produire l'exécution de ce code ?

- A L'affichage de la troisième colonne à savoir le nom du département avec une majuscule initiale
- B L'affichage de tout le contenu du fichier
- C L'affichage du nombre total de départements figurant dans le fichier
- D L'affichage de la quatrième colonne, à savoir le nom du département tout en majuscules

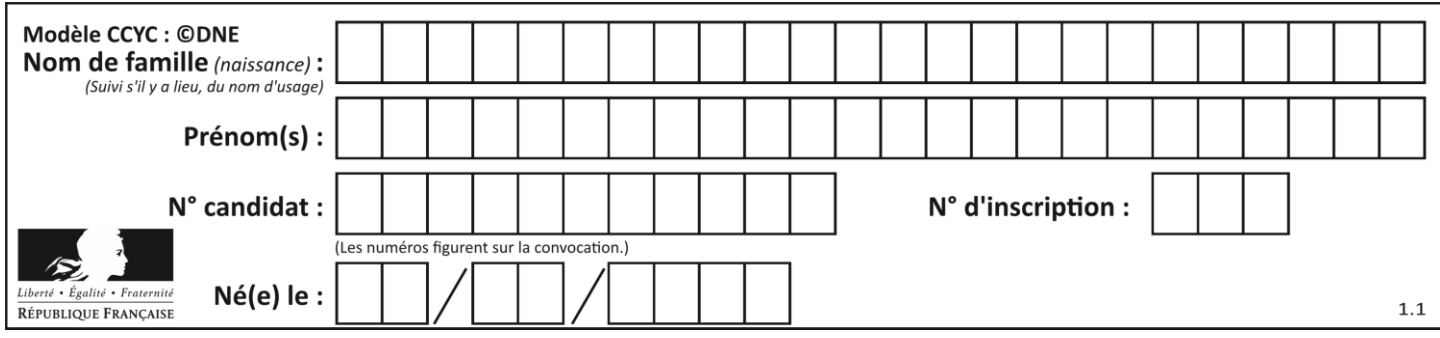

# **Thème D : interactions entre l'homme et la machine sur le Web**

# **Question D.1**

Un internaute clique sur un lien qui envoie la requête HTTP suivante à un serveur :

http://jaimelaneige.com/ma\_planche/traitement.php?nom=Snow&prenom=Jon

Que demande cette requête au serveur ?

### **Réponses**

- A de renvoyer le fichier traitement.php en identifiant nom et prénom à Snow et Jon
- B d'exécuter le fichier traitement.php en identifiant nom et prénom à Snow et Jon
- C d'indiquer si Jon Snow a bien pris son traitement
- D de renvoyer le fichier traitement.php en affichant prénom et nom : Jon Snow

### **Question D.2**

Quelle balise HTML permet de créer des liens entre pages ?

#### **Réponses**

- $A \le r$
- $B \leq 1$
- C <link>
- $D \leq a >$

**Question D.3** En HTML, qu'est-ce que la balise <a> ?

#### **Réponses**

- A Une balise de formulaire
- B Une balise d'en-tête
- C Une balise de lien ou d'ancre
- D Une balise de tableau

### **Question D.4**

Un site internet utilise une requête HTTP avec la méthode POST pour transmettre les données d'un formulaire. Laquelle des affirmations suivantes est **incorrecte** ?

- A les données envoyées ne sont pas visibles
- B il est possible de transmettre des données de type binaire
- C les données transmises sont cryptées
- D il n'y a pas de restriction de longueur pour les données transmises

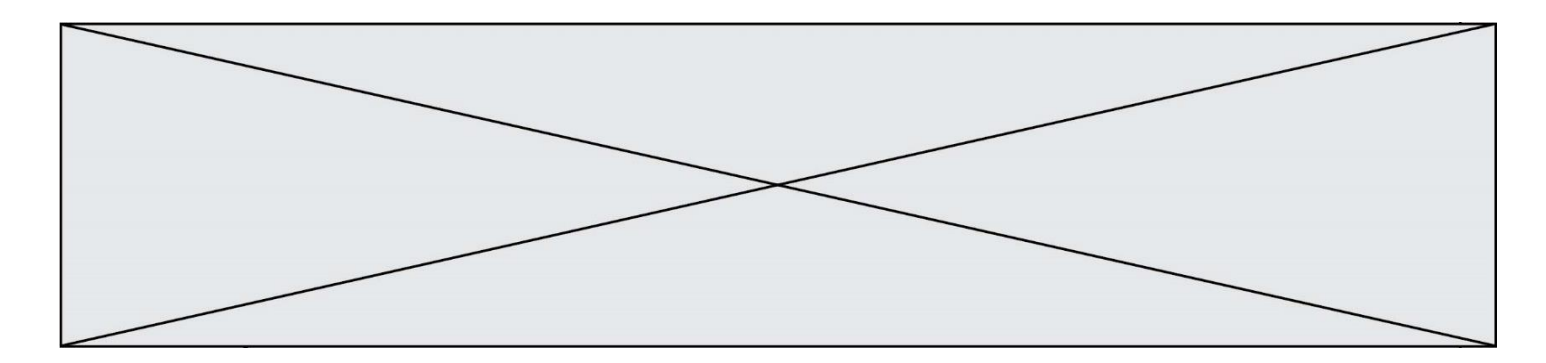

# **Question D.5**

Parmi les couples de balises suivants, lequel permet de créer un formulaire ?

### **Réponses**

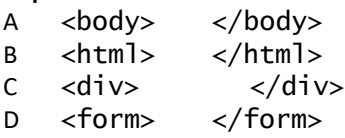

# **Question D.6**

Mehdi a écrit une page HTML contenant des éléments input de formulaire.

Il place ces éléments de formulaire :

- A entre la balise <form> et la balise </form>
- B entre la balise <formulary> et la balise </formulary>
- C entre la balise < Code > et la balise </ Code >
- D entre la balise <script> et la balise </script>

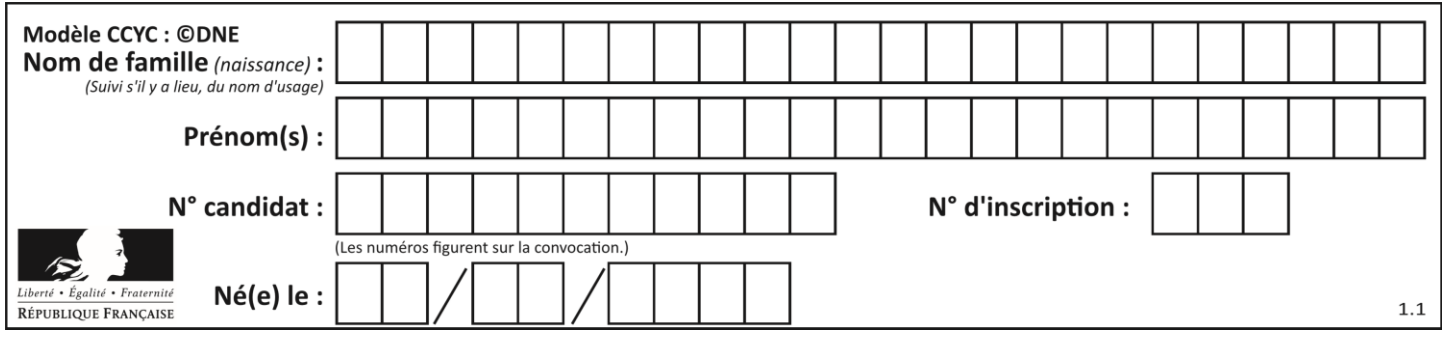

# **Thème E : architectures matérielles et systèmes d'exploitation**

# **Question E.1**

La commande chmod a-r monfichier *Réponses*

- A permet à tous *(all en anglais)* la lecture de monfichier
- B interdit à tous *(all en anglais)* la lecture de monfichier
- C permet à tous *(all en anglais)* l'écriture dans monfichier
- D interdit à tous *(all en anglais)* l'écriture dans monfichier

### **Question E.2**

Pour analyser les réponses saisies par l'utilisateur dans un formulaire d'une page Web personnelle, hébergée chez unfournisseur d'accès à internet, on dispose du code suivant :

```
<?php if ($_POST['choix']=='choix4')
    {echo 'Bravo,';}
       else
    {echo "Non, vous vous trompez !";}
    ?>
```
Où s'exécutera ce code ?

#### **Réponses**

- A dans le premier routeur permettant d'accéder au serveur
- B dans le dernier routeur permettant d'accéder au serveur
- C dans le serveur qui héberge la page personnelle
- D dans la machine de l'utilisateur qui consulte la page personnelle

### **Question E.3**

On cherche à connaitre l'itinéraire vers une destination sur un réseau. On utilisera la commande :

# *Réponses*

- A ping
- B traceroute
- C ipconfig
- D arp

# **Question E.4**

Lequel de ces systèmes d'exploitation est sous licence propriétaire ?

- A Android
- B Linux
- C Windows
- D Ubuntu

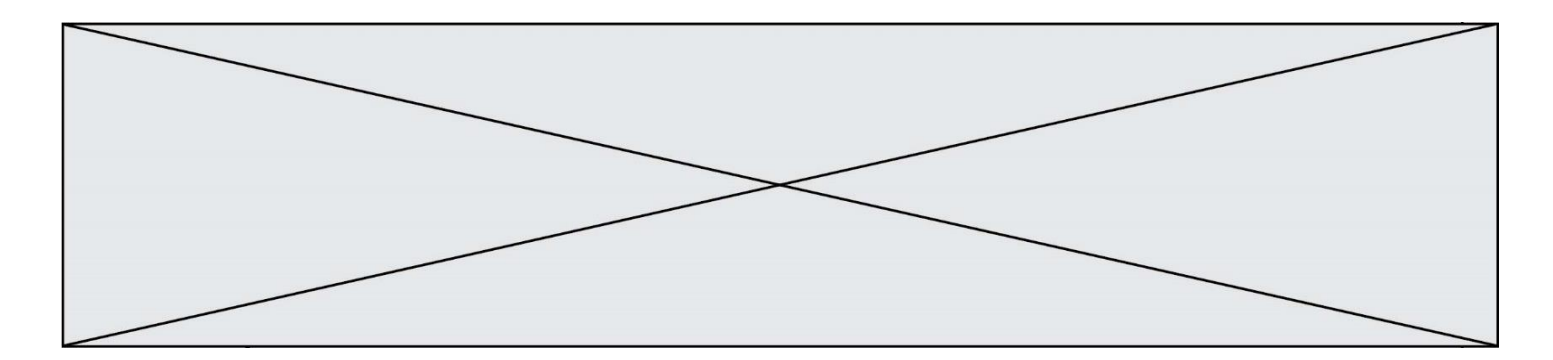

### **Question E.5**

Dans une mémoire RAM, que peut-on faire ?

# **Réponses**

- A uniquement lire des données
- B uniquement écrire des données
- C lire et écrire des données
- D lire des données même en cas de coupure de courant

#### **Question E.6**

Dans la console Linux, quelle commande faut-il exécuter pour effacer le fichier test0.csv ?

- A rm test0.cvs
- B cp test0.csv<br>C ls test0.csv
- ls test0.csv
- D mv test0.csv

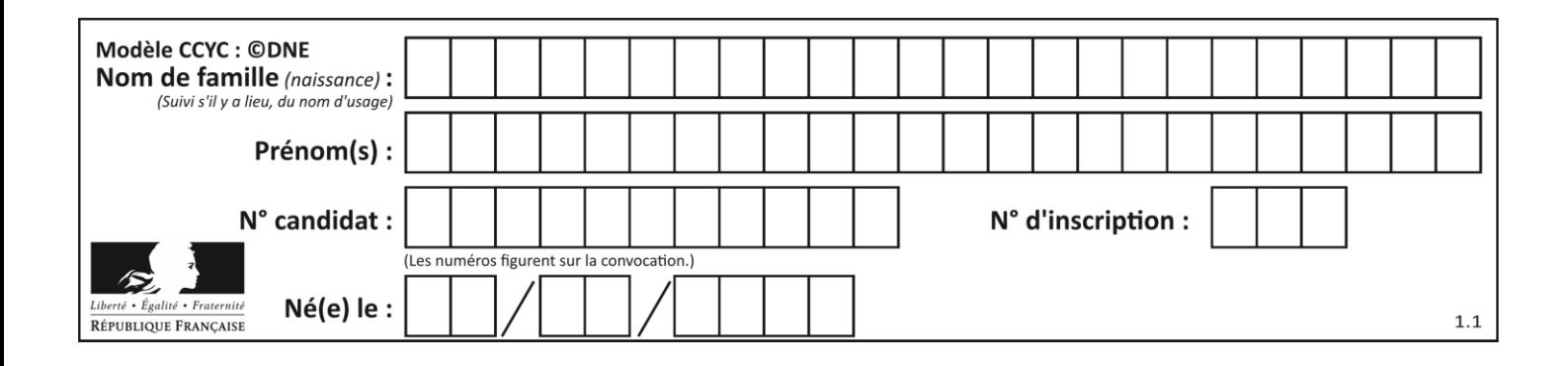

# **Thème F : langages et programmation**

# **Question F.1**

On considère le code incomplet suivant, où la fonction maximum renvoie le plus grand élément d'une liste de nombres :

```
def maximum(L):
  m = L[0]for i in range(1, len(L)):
     ..............
     ..............
  return m
```
Que faut-il écrire à la place des lignes pointillées ?

#### **Réponses**

```
A if m < L[i]:
       L[i] = mB if L[i-1] < L[i]:
       m = L[i]C if L[i] < L[0]:
       L[i], L[0] = L[0], L[i]D if L[i] > m:
       m = L[i]
```
**Question F.2**

On exécute le script suivant.

 $a, b = 10, 3$ if a < 10:  $a, b = a+2, b+a$ 

Quelle est la valeur de b à la fin de son exécution ? *Réponses*

- A 3
- B 12
- C 13
- D 15

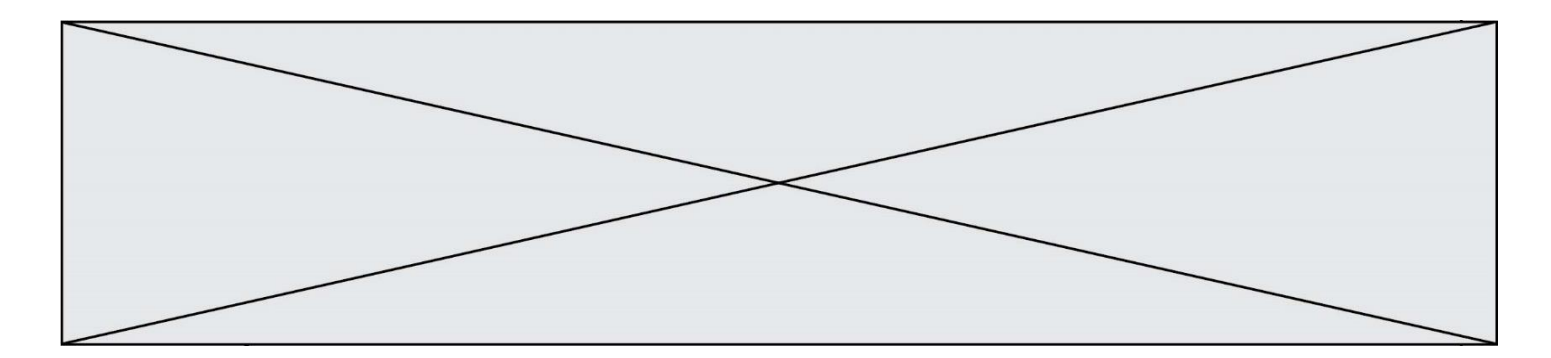

#### **Question F.3**

La documentation de la fonction floor de la bibliothèque math est :

```
floor(x)
```

```
Return the floor of x as an Integral. This is the largest integer \leq x.
Que vaut floor (-2.2) ?
Réponses
A - 2B - 3C on obtient une erreur, car –2.2 n'est pas un entier
D 2.2
```
#### **Question F.4**

La fonction Python suivante ne calcule pas toujours correctement le résultat de  $x^y$  pour des arguments entiers. Parmi les tests suivants, lequel va permettre de détecter l'erreur ?

```
def puissance (x,y):
    p = xfor i in range (y - 1):
        p = p * \bar{x} return p
```
#### *Réponses*

- A puissance(2,0)
- B puissance(2,1)
- C puissance(2,2)
- D puissance(2,10)

#### **Question F.5**

On souhaite écrire une fonction qui renvoie le maximum d'une liste d'entiers :

```
def maximum(L):
  m = L[0]for i in range(1, len(L)):
     if .........:
       m = L[i]return m
```
Par quoi faut-il remplacer les pointillés pour que cette fonction produise bien le résultat attendu ?

```
A i > mB L[i] > m 
C L[i] > L[i-1]D L[i] > L[i+1]
```
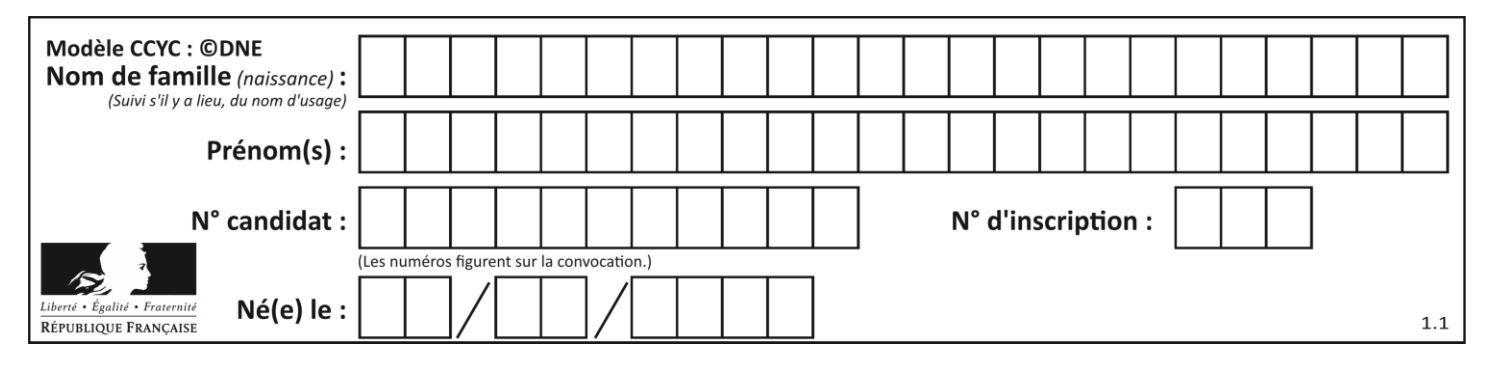

# **Question F.6**

Combien de fois l'instruction  $x = x+2$  va-t-elle être exécutée dans le script suivant ?

$$
x = 2
$$
\n
$$
while x < 10:
$$
\n
$$
x = x + 2
$$

- A 1 fois
- B 4 fois
- C 5 fois<br>D 6 fois
- 6 fois

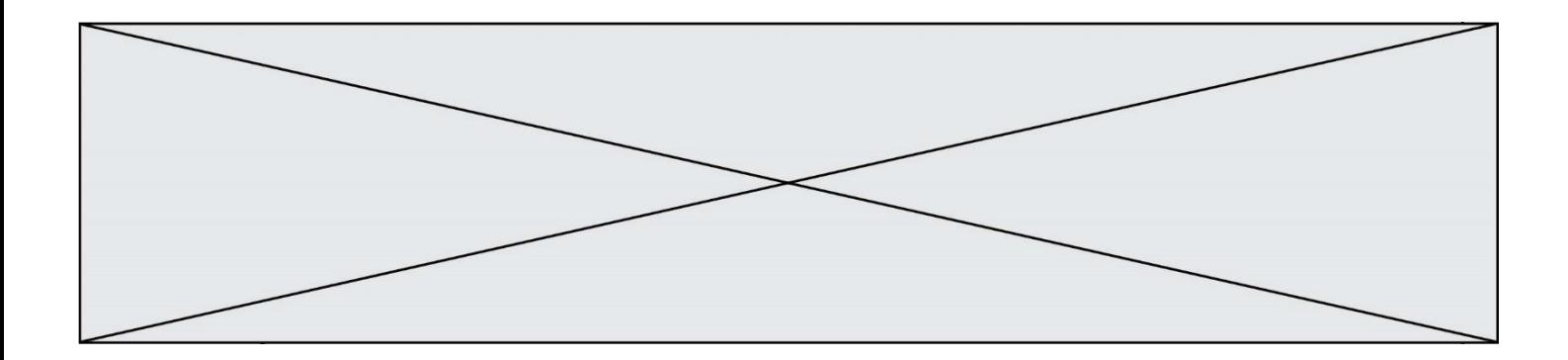

# **Thème G : algorithmique**

#### **Question G.1**

Quelle est la valeur du couple  $(s,i)$  à la fin de l'exécution du script suivant ?

 $s = 0$ i = 1 while i < 5:  $s = s + i$  $i = i + 1$ 

**Réponses**

A (4, 5) B (10, 4) C (10, 5)

D (15, 5)

#### **Question G.2**

On considère le code suivant, où n désigne un entier au moins égal à 2.

 $p = 1$ while  $p < n$ :  $p = 2 \cdot p$ 

Quel argument permet d'affirmer que son exécution termine à coup sûr ? *Réponses*

- A p est une puissance de 2
- B toute boucle while termine
- C les valeurs successives de p constituent une suite d'entiers positifs strictement croissante
- D les valeurs successives de n p constituent une suite d'entiers positifs strictement décroissante

#### **Question G.3**

On dispose en quantité illimité de pièces de 1 euro, 2 euros et 5 euros. On veut totaliser une somme de 18 euros. Quelle est la solution donnée par l'algorithme glouton ?

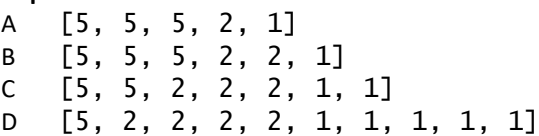

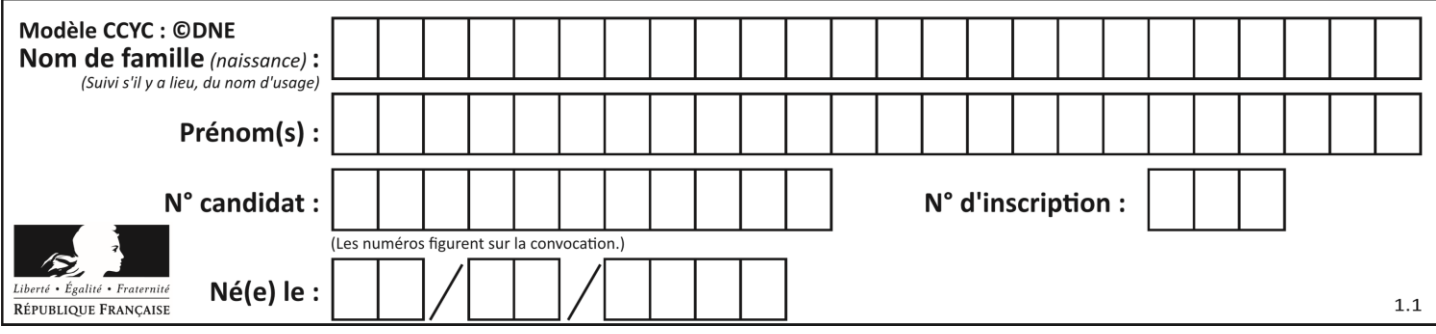

# **Question G.4**

On considère la fonction Python suivante, qui prend en argument une liste L et renvoie le maximum des éléments de la liste :

```
def rechercheMaximum(L):
  max = L[0]
 for i in range(len(L)):
    if L[i] > max:
      max = L[i]return max
```
On note  $n$  la taille de la liste.

Quelle est la complexité en nombre d'opérations de l'algorithme ?

# *Réponses*

- A constante, c'est-à-dire ne dépend pas de  $n$
- B linéaire, c'est-à-dire de l'ordre de  $n$
- C quadratique, c'est-à-dire de l'ordre de  $n^2$
- D cubique, c'est-à-dire de l'ordre de  $n^3$

# **Question G.5**

La fonction maximum doit renvoyer la valeur maximale d'un tableau de nombres. Par quoi doit-on remplacer les pointillés pour qu'elle donne le résultat attendu ?

```
def maximum(T):
  maxi = T[0]for i in range(len(T)):
     \ldots T[i] > maxi:
       ......
  return maxi
```
### **Réponses**

- A if puis, sur la ligne suivante,  $maxi = T[i]$
- B while puis, sur la ligne suivante,  $maxi = T[i]$
- C if puis, sur la ligne suivante,  $maxi = maxi + 1$
- D while puis, sur la ligne suivante,  $maxi = maxi + 1$

# **Question G.6**

À quelle catégorie appartient l'algorithme classique de rendu de monnaie ?

- A les algorithmes de classification et d'apprentissage
- B les algorithmes de tri
- C les algorithmes gloutons
- D les algorithmes de mariages stables